#### **Verordnung elektronischen Rechtsverkehr (ERV 2006)**

**http://www.ris.bka.gv.at/GeltendeFassung.wxe?Abfrage=Bundesnormen&Gesetzesnummer=20004493&Ta bbedMenuSelection=BundesrechtTab**

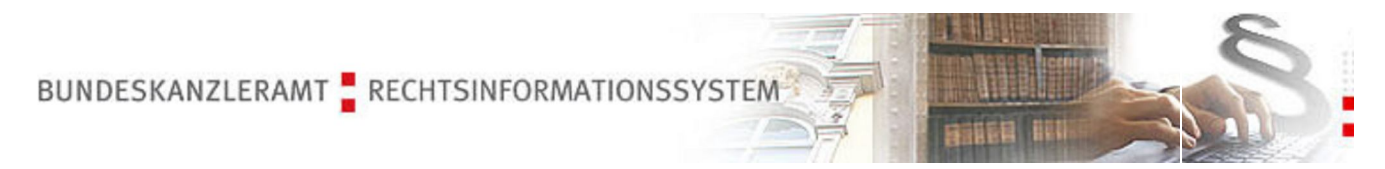

## **Bundesrecht: Gesamte Rechtsvorschrift für Elektronischer Rechtsverkehr, Fassung vom 21.01.2010**

 **Langtitel Verordnung der Bundesministerin für Justiz über den elektronischen Rechtsverkehr (ERV 2006) StF: BGBl. II Nr. 481/2005** 

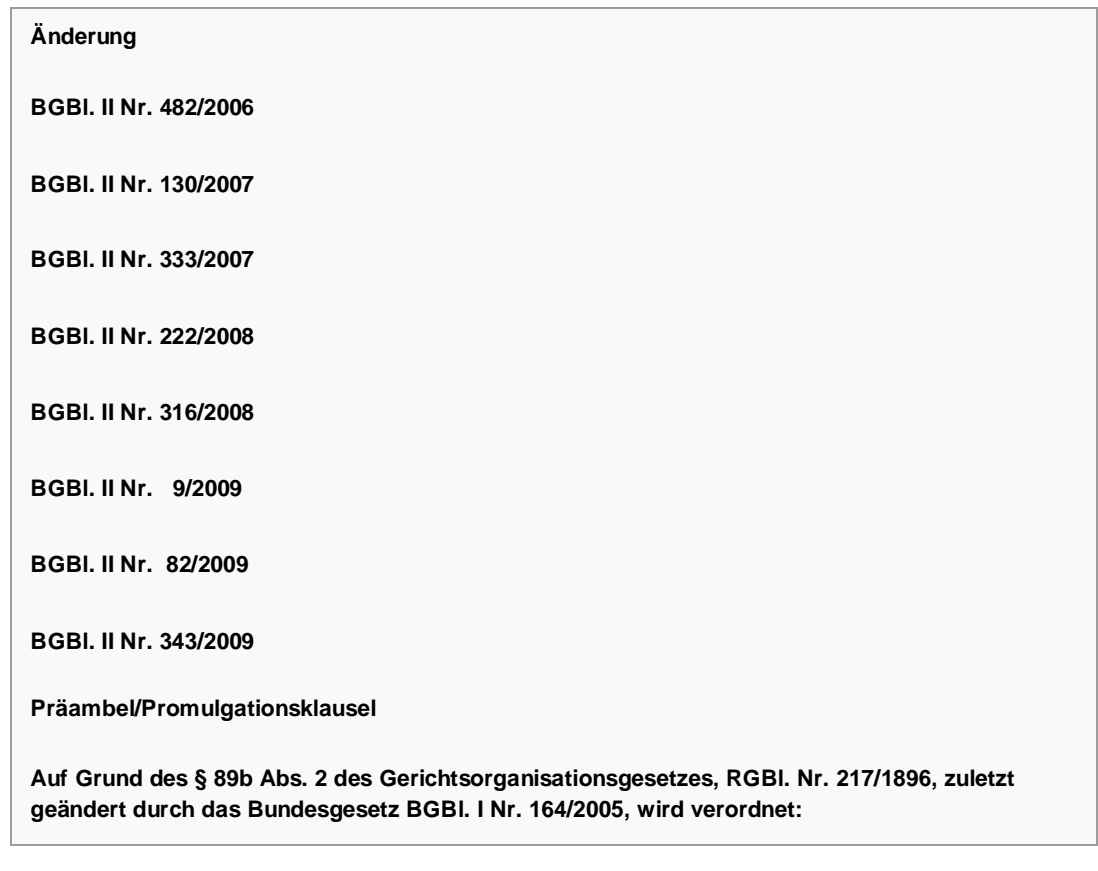

# **Text**

**Zulässigkeit des elektronischen Rechtsverkehrs**

**§ 1. (1) Alle Eingaben und Beilagen von Eingaben an Gerichte und Staatsanwaltschaften können nach Maßgabe der §§ 5, 8a, 9 und 10 elektronisch eingebracht werden. Eingaben sind mit dem Dateninhalt eingebracht, der entsprechend der Schnittstellenbeschreibung nach § 5 Abs. 2 an die Bundesrechenzentrum GmbH übergeben wurde.**

**(1a) Mit Amtssignatur gemäß den §§ 19ff E-Government-Gesetz, BGBl. I Nr. 10/2004, und § 18 Abs. 4, zweiter Satz Allgemeines Verwaltungsverfahrensgesetz 1991, BGBl. Nr. 51/1991, versehene Dokumente von Behörden können als PDF-Anhang entsprechend der Schnittstellenbeschreibung nach § 5 Abs. 2 eingebracht werden. § 8a Abs. 2 und § 10 Abs. 2 mit Ausnahme des letzten Satzes sind insofern nicht anzuwenden.**

**(2) Ist ein Verbesserungsauftrag erteilt worden, so ist ein verfahrenseinleitender Schriftsatz unter Anführung des mitgeteilten Aktenzeichens als Ersteingabe im Sinne der Schnittstellenbeschreibung nach § 5 Abs. 2 in elektronischer und verbesserter Form neuerlich einzubringen. Sonstige Schriftsätze können verbessert als Folgeeingabe elektronisch eingebracht werden. In Firmenbuch- und Grundbuchverfahren kann die Verbesserung mit einem Folgeantrag im Sinn der Schnittstellenbeschreibung nach § 5 Abs. 2 eingebracht werden.**

**(3) Erledigungen und Beilagen können nach Maßgabe des § 5 an Einbringer, die vom elektronischen Rechtsverkehr Gebrauch gemacht haben oder ausdrücklich der elektronischen Zustellung zugestimmt haben, elektronisch zugestellt werden. Unbeschadet der Wirksamkeit der elektronischen Zustellung ist auf Antrag im Einzelfall die Erledigung auch schriftlich auf Papier auszufertigen.**

**(3a) Elektronische Auszüge aus der Datenbank des Firmenbuchs sowie Urkunden, die aus den Urkundensammlungen des Grundbuchs und des Firmenbuchs abgerufen werden, sind zur Gewährleistung der Authentizität und Integrität mit der elektronischen Signatur der Justiz (§ 89c Abs. 3 GOG) zu versehen. Auf ausdrückliches Verlangen kann dies unterbleiben.**

**(4) In der Zeit zwischen 16.00 Uhr und 24.00 Uhr sowie an Samstagen, Sonntagen und gesetzlichen Feiertagen ist eine elektronische Zustellung nicht zulässig.**

**(5) Erledigungen, die zu eigenen Handen zuzustellen sind, sind ebenso wie der Beschluss, mit dem eine Anmerkung der Rangordnung bewilligt wird (§ 54 GBG), von der elektronischen Zustellung ausgenommen.**

**(6) Die in dieser Verordnung verwendeten personenbezogenen Ausdrücke umfassen Frauen und Männer gleichermaßen.**

#### **Übermittlungsstellen, Direktverkehr**

**§ 3. (1) Der Einbringer einer elektronischen Eingabe hat sich einer Übermittlungsstelle zu bedienen. Die Übermittlungsstellen sind von der Bundesministerin für Justiz auf der Website "www.edikte.justiz.gv.at" der Justiz bekannt zu machen.**

**(1a) Bedient sich ein Teilnehmer am elektronischen Rechtsverkehr mehrerer Übermittlungsstellen, so sind Erledigungen und Beilagen über jene Übermittlungsstelle elektronisch zuzustellen, die vom Teilnehmer zuletzt beauftragt wurde. Die Übermittlungsstelle hat der Bundesrechenzentrum GmbH den Zeitpunkt der Beauftragung bekannt zu geben.**

**(2) Die Bundesministerin für Justiz kann, soweit dies auf Grund der technischen Möglichkeiten zweckmäßig ist oder einer einfacheren und sparsameren Verwaltung dient, anordnen, dass bestimmte Eingaben und Erledigungen unmittelbar im Wege der Bundesrechenzentrum GmbH zu**  **übermitteln sind (Direktverkehr). Diesfalls treffen die Bundesrechenzentrum GmbH die Pflichten der Übermittlungsstelle.**

**(3) Für die Anordnung des Direktverkehrs (Abs. 2) ist überdies erforderlich, dass die technischen und organisatorischen Bedingungen für eine sichere und wirtschaftliche Datenübertragung erfüllt sind; hiezu ist die Bundesrechenzentrum GmbH anzuhören.**

**(4) Vor Aufnahme der Übertragungen hat die Übermittlungsstelle in einem Testbetrieb sicher zu stellen, dass ein einwandfreier Betrieb gewährleistet ist.**

**(5) Bei schwerwiegenden Verstößen gegen diese Verordnung oder gravierender Unzuverlässigkeit im Betrieb kann der Übermittlungsstelle der weitere Betrieb untersagt werden.**

### **Einbringungsdatum, Zustelldatum**

**§ 4. (1) Hat die Übermittlungsstelle die Daten der Eingabe zur Weiterleitung an die Bundesrechenzentrum GmbH übernommen, so hat sie dies dem Einbringer sofort mitzuteilen und den Zeitpunkt (Tag und Uhrzeit) dieser Rückmeldung zu protokollieren; dieses Datum ist mit den Daten der Eingabe zu übermitteln.**

**(2) Die Bundesrechenzentrum GmbH hat zu protokollieren, wann die Daten der Eingabe bei ihr eingelangt sind (Tag und Uhrzeit).**

**(3) Die Übermittlungsstelle hat das Datum (Tag und Uhrzeit), an dem die Daten der Erledigungen in den elektronischen Verfügungsbereich des Empfängers gelangt sind (elektronische Zustellung), zu protokollieren und der Bundesrechenzentrum GmbH zur Weiterleitung an das absendende Gericht oder die absendende Staatsanwaltschaft zu übermitteln (§ 89d Abs. 2 GOG). Das Datum (Tag und Uhrzeit), an dem die Daten der Erledigungen vom Empfänger tatsächlich übernommen wurden, ist ebenfalls zu protokollieren und auf Anfrage dem Absender bekannt zu geben; dieses Protokoll ist mindestens drei Jahre aufzubewahren.**

### **Form elektronischer Übermittlungen**

**§ 5. (1) Elektronisch eingebrachte Eingaben und elektronisch zuzustellende Erledigungen sowie Beilagen müssen der Schnittstellenbeschreibung nach Abs. 2 entsprechen. Eingaben und Erledigungen können grundsätzlich auch als PDF-Anhang entsprechend der Schnittstellenbeschreibung nach Abs. 2 übermittelt werden. Schriftsätze nach §§ 1 und 2 AFV 2002, BGBl. II Nr. 510/2002, in der jeweils geltenden Fassung sowie Grundbuchgesuche sind in strukturierter Form, die die automationsunterstützte Weiterverarbeitung ermöglicht, zu übermitteln; die Einbringung als PDF-Anhang ist nicht zulässig. Werden mit einer Eingabe mehrere Urkunden vorgelegt, so sind diese als getrennte Anhänge zu übermitteln; Unbedenklichkeitsbescheinigungen sind in einem Anhang zusammenzufassen.**

**(1a) Die elektronische Übermittlung von Eingaben und Erledigungen geschieht durch automationsunterstützte und strukturierte Datenübertragung. Fax und E-Mail sind keine zulässigen Formen des elektronischen Rechtsverkehrs im Sinne dieser Verordnung.**

**(2) Das Bundesministerium für Justiz hat eine Beschreibung über die Art der Datenübermittlung, der vollständigen Datenstruktur, der zulässigen Beilagenformate, einschließlich der Regeln über die Feldinhalte und den höchstzulässigen Umfang für alle elektronischen Eingabe- und**  Erledigungsarten (Schnittstellenbeschreibung) auf der Website "www.edikte.justiz.gv.at" bekannt **zu machen. Darüber hinaus haben die Übermittlungsstellen allfällige Spezifikationen der von ihnen angebotenen Zusatzdienste auf ihrer Website zu veröffentlichen.**

**(3) Die Übermittlungsstelle hat sicherzustellen, dass elektronische Eingaben und elektronisch zuzustellende Erledigungen sowie Beilagen nur dann übernommen und weiterverarbeitet werden, wenn sie der Schnittstellenbeschreibung nach Abs. 2 entsprechen.**

## **Datensicherheit**

**§ 6. (1) Zur Sicherung vor Missbräuchen ist von den am elektronischen Rechtsverkehr Beteiligten durch geeignete technische und organisatorische Maßnahmen zu gewährleisten, dass die Eingabe nur von demjenigen elektronisch eingebracht werden kann, der in der Eingabe als Einbringer bezeichnet wird. Bei der Registrierung einer natürlichen Person als Einbringer bei einer Übermittlungsstelle ist von dieser die Identität des Einbringers zu prüfen.**

**(2) Ebenso ist sicherzustellen, dass die Daten elektronisch zugestellter Erledigungen nur aus dem Verfügungsbereich des in der Zustellung bestimmten Empfängers abgerufen werden können und dort vor missbräuchlichen Zugriffen gesichert werden.**

**(3) Zur Sicherstellung der Datenintegrität hat jede Übertragung im elektronischen Rechtsverkehr verschlüsselt zu erfolgen. Zur Sicherstellung der Authentizität sind von allen an der Übertragung Beteiligten Zertifikate, die von einem registrierten Zertifizierungsdiensteanbieter ausgestellt sind (§ 89c Abs. 2 Z 1 GOG), oder ein ausschließlich für den Zweck des elektronischen Rechtsverkehrs errichtetes Netzwerk mit automatisch ablaufenden mehrstufigen Authentifizierungsverfahren, zu verwenden (§ 89c Abs. 2 Z 2 GOG). Im Direktverkehr und in der Kommunikation zwischen der Übermittlungsstelle und der Bundesrechenzentrum GmbH können auch von der Bundesrechenzentrum GmbH ausgestellte Zertifikate verwendet werden.**

## **Anschriftcode**

**§ 7. (1) Zur Teilnahme am elektronischen Rechtsverkehr ist für den Einbringer eine Zeichenfolge zu erstellen, unter der dessen Name und Anschrift sowie eine Kennung, in welcher Art er am elektronischen Rechtsverkehr teilnimmt, in der Bundesrechenzentrum GmbH gespeichert werden. Der Datensatz, der dem Anschriftcode zugeordnet ist, kann auch Bankverbindungen zur Einziehung der Gerichtsgebühren (AEV-Konto), gegebenenfalls ein Konto zur Einzahlung von Geldbeträgen (Einzahlungskonto) sowie zusätzliche Angaben betreffend Einbringer (etwa die nach § 21 Abs. 4 des Datenschutzgesetzes 2000, BGBl. I Nr. 165/1999, zu führende Registernummer) enthalten.**

**(2) Der Anschriftcode ist für Rechtsanwälte und Rechtsanwaltsgemeinschaften von der zuständigen Rechtsanwaltskammer, für Notare und Notarpartnerschaften von der zuständigen Notariatskammer, für Wirtschaftstreuhänder von der Kammer der Wirtschaftstreuhänder, für Ziviltechniker von der zuständigen Architekten- und Ingenieurkonsulentenkammer und für sonstige Antragsteller von der Bundesministerin für Justiz auf Antrag oder von Amts wegen zu erstellen und der Bundesrechenzentrum GmbH zu übermitteln. Schon bestehende Anschriftcodes dürfen weiter verwendet werden, wenn sie die Angaben des Abs. 1 umfassen.**

**(3) Änderungen von Daten, die zu einem Anschriftcode gespeichert sind, sind vom Teilnehmer entsprechend Abs. 2 unverzüglich bekannt zu geben und weiter zu leiten.**

**(4) Elektronisch eingebrachte Eingaben haben den jeweiligen Anschriftcode des Einbringers zu enthalten; bei elektronischen Erledigungen dient der Anschriftcode zur Bezeichnung des Empfängers.**

**Ausdruck der Eingaben**

**§ 8. (1) Von einer elektronisch eingebrachten Eingabe ist erforderlichenfalls ein Ausdruck herzustellen. Für die weitere Erledigung, insbesondere für gekürzte Urschriften, ist dieser Ausdruck zu verwenden.**

**(2) Dieser Ausdruck muss die in den Formblättern der ADV-Form Verordnung vorgesehenen feststehenden Textteile nicht enthalten; § 3 Abs. 1 ADV-Form Verordnung ist sinngemäß anzuwenden.**

**Besondere Bestimmungen für das Firmenbuchverfahren**

**§ 8a. (1) Eingaben und Beilagen können im Firmenbuchverfahren elektronisch eingebracht werden.**

**(1a) Vereinfachte Anmeldungen gemäß § 11 Firmenbuchgesetz, BGBl. I Nr. 10/1991, können in elektronischer Form auch mit dem auf der Website der Justiz "www.justiz.gv.at" zur Verfügung gestellten Online-Formular erfolgen.**

**(2) Die elektronische Übermittlung von Urkunden, die auf Grund gesetzlicher Bestimmungen im Original vorzulegen sind, hat so zu erfolgen, dass auf die Einstellung in einem Urkundenarchiv einer Körperschaft öffentlichen Rechts (§ 91c GOG) hingewiesen und unter Bekanntgabe eines eindeutigen Urkundenidentifizierungsbegriffs wirksam die Ermächtigung zum Zugang zu den Daten der gespeicherten Urkunde erteilt wird; in der Urkundensammlung des Grundbuchs oder des Firmenbuchs gespeicherte Urkunden werden durch einen Hinweis auf die Einstellung in der Urkundensammlung vorgelegt. In der Eingabe sind auch die Beilageneigenschaften (Urkundenart, Datum der Errichtung sowie allfällige Anmerkungen zur Beilage) anzugeben. Urkunden, durch die ein mit dem Besitz oder der Innehabung der Urkunde untrennbar verbundenes Recht durch Übergabe oder Vorlage der Urkunde ausgeübt werden soll, können nicht elektronisch vorgelegt werden.**

**(3) Bedarf eine Anmeldung der beglaubigten Form (§ 11 UGB), so ist sie nach Beglaubigung der Eingabe in ein Urkundenarchiv einer Körperschaft öffentlichen Rechts (§ 91c GOG) einzustellen und dem Gericht elektronisch zu übermitteln (Abs. 2). Bedarf eine Anmeldung oder Einreichung nicht der beglaubigten Form, so ist auch die Übermittlung als PDF-Anhang nach § 5 Abs. 1 zulässig.**

**Besondere Bestimmungen für elektronische Eingaben gemäß §§ 277**

**bis 281 UGB**

**§ 9. (1) Der Einbringer hat im Datensatz einer elektronisch übermittelten Unterlage nach den §§ 277 bis 281 UGB den Familiennamen und mindestens einen ausgeschriebenen Vornamen derjenigen Personen anzuführen, die den Jahresabschluss im Original unterfertigt haben. Überdies ist entweder das Geburtsdatum oder die Personenkennung (Buchstabenkennung laut Firmenbuchauszug) der betreffenden Person anzuführen. Schreitet nicht ein Rechtsanwalt, Notar, Mitglied der Kammer der Wirtschaftstreuhänder (Wirtschaftstreuhänder, Bilanzbuchhalter, Selbständiger Buchhalter) oder Revisionsverband, sondern ein vertretungsbefugter Organwalter für die Gesellschaft ein, so hat dieser – falls erforderlich – eine Erklärung über eine ihm von den anderen gesetzlichen Vertretern dazu erteilte Ermächtigung abzugeben. Einbringer von Unterlagen nach den §§ 277 bis 281 UGB im elektronischen Rechtsverkehr gelten, sofern sie nichts anderes beantragt haben, für gerichtliche Erledigungen in diesem Verfahren - mit Ausnahme der Beschlüsse über die Verhängung von Zwangsstrafen - als Abgabestelle der vorlagepflichtigen Gesellschaft.**

**(2) Unterlagen nach den §§ 277 bis 281 UGB sind in strukturierter Form entweder im Weg der automationsunterstützten Datenübertragung der Finanz "FinanzOnline" im Direktverkehr oder im elektronischen Rechtsverkehr einzubringen; im elektronischen Rechtsverkehr können sie auch als PDF-Anhang nach § 5 Abs. 1 erster Satz oder im Weg eines Urkundenarchives einer Körperschaft öffentlichen Rechts nach § 8a Abs. 2 eingebracht werden. Sie gelten mit der ordnungsgemäßen elektronischen Übermittlung als vorgelegt. Im Zuge der Veröffentlichung ist darauf hinzuweisen, dass sich der Bestätigungsvermerk ausschließlich auf den vom Abschlussprüfer oder Revisionsverband geprüften und von sämtlichen gesetzlichen Vertretern unterzeichneten Jahresabschluss bezieht. Werden Unterlagen nach den §§ 277 bis 281 UGB zur Verbesserung zurückgestellt, so sind sie bei Wiedervorlage in verbesserter Form zur Gänze neu einzureichen.**

**(3) Die Offenlegung gemäß § 278 Abs. 1 UGB (auch in Verbindung mit § 221 Abs. 5 UGB) kann in**  elektronischer Form auch mit den auf der Website der Justiz "www.justiz.gv.at" zur Verfügung **gestellten Online-Formularen in elektronischer Form erfolgen.**

**Besondere Bestimmungen für das Grundbuchverfahren**

**§ 10. (1) Eingaben und Beilagen können im Grundbuchverfahren elektronisch eingebracht werden. Ausgenommen sind Anträge auf Anmerkung der Rangordnung (§ 53 Allgemeines Grundbuchsgesetz 1955 - GBG, BGBl. Nr. 39/1955) und Anträge, auf die die §§ 18a bis 18c Grundbuchsumstellungsgesetz, BGBl. Nr. 550/1980, anzuwenden sind. In Grundbuchsachen, die**  **zu anderen Akten gehören (§ 448 Abs. 4 Geo.), ist die elektronische Einbringung von Eingaben und Beilagen nicht zulässig.**

**(2) Die elektronische Übermittlung von Beilagen, die auf Grund gesetzlicher Bestimmungen im Original vorzulegen sind, hat so zu erfolgen, dass auf die Einstellung in einem Urkundenarchiv einer Körperschaft öffentlichen Rechts (§ 91c GOG) hingewiesen und unter Bekanntgabe eines eindeutigen Urkundenidentifizierungsbegriffs wirksam die Ermächtigung zum Zugang zu den Daten der gespeicherten Urkunde erteilt wird; in der Urkundensammlung des Grundbuchs oder des Firmenbuchs gespeicherte Urkunden werden durch einen Hinweis auf die Einstellung in der Urkundensammlung vorgelegt. In der Eingabe sind auch die Beilageneigenschaften (Urkundenart, Datum der Errichtung, Name, Bezeichnung der Behörde, Aktenzeichen sowie allfällige weitere Anmerkungen zur Beilage), die eine eindeutige Unterscheidbarkeit der Urkunde ermöglichen, anzugeben. Urkunden, durch die ein mit dem Besitz oder der Innehabung der Urkunde untrennbar verbundenes Recht durch Übergabe oder Vorlage der Urkunde ausgeübt werden soll, sowie Pläne zur grundbücherlichen Teilung von Grundstücken können nicht elektronisch vorgelegt werden. Ein in Papierform ausgestellter Rangordnungsbeschluss ist dem elektronisch eingebrachten Grundbuchgesuch längstens binnen einer Woche, jedenfalls aber innerhalb der Frist des § 55 GBG (einlangend bei Gericht) nachzureichen.**

**(3) Ist in der Schnittstellenbeschreibung nach § 5 Abs. 2 für das in der Eingabe gestellte Begehren ein entsprechender Begehrenstyp vorgesehen, so ist dieser zu verwenden; ausgenommen sind Anträge auf Einverleibung oder Berichtigung von Wohnungseigentum mit mehr als zehn Wohnungseigentumsobjekten.**

## **In-Kraft-Treten**

**§ 11. (1) Diese Verordnung tritt mit dem 1. Jänner 2006 in Kraft. Die Verordnung des Bundesministers für Justiz über den Elektronischen Rechtsverkehr (ERV 1995), BGBl. Nr. 559/1995, wird mit Ablauf des 31. Dezember 2005 aufgehoben.**

**(1a) § 1 Abs. 1 und 2, § 3 Abs. 1a, § 5 Abs. 2, § 7 Abs. 1, § 8a, § 9 Abs. 1a und 1b und § 10 in der Fassung der Verordnung BGBl. II Nr. 482/2006 treten mit 1. Jänner 2007 in Kraft. Ab 1. Juli 2007 liegen die generellen technischen Möglichkeiten für Rechtsanwälte und Notare vor, die nach dieser Verordnung zugelassenen Eingaben und im Original vorzulegende Beilagen im Grundbuch- oder Firmenbuchverfahren im elektronischen Rechtsverkehr einzubringen (§ 89c Abs. 5 GOG). Liegen die konkreten technischen Möglichkeiten dafür im Einzelfall nicht vor, so ist dies vom einbringenden Rechtsanwalt oder Notar in der nicht im elektronischen Rechtsverkehr übermittelten Eingabe glaubhaft zu machen.**

**(1b) § 1 Abs. 3a, § 2 Abs. 1, § 3 Abs. 1, § 6 Abs. 1, die §§ 8a bis 10 und § 11 Abs. 1a in der Fassung der Verordnung BGBl. II Nr. 130/2007 treten mit 1. Juli 2007 in Kraft.**

**(1c) § 1 Abs. 2, § 5 Abs. 1 und 1a, § 8a Abs. 1 bis 3, § 9 Abs. 4 und § 10 Abs. 1 und 2 in der Fassung der Verordnung BGBl. II Nr. 333/2007 sowie die Aufhebung des § 2 treten mit 1. Dezember 2007 in Kraft. § 11 Abs. 1a in der Fassung dieser Verordnung tritt mit 1. Jänner 2008 in Kraft.**

**(1d) § 8a Abs. 3 und § 9 in der Fassung der Verordnung BGBl. II Nr. 222/2008 treten mit 1. Juli 2008 mit der Maßgabe in Kraft, dass § 9 Abs. 3 erster Satz in der Fassung der Verordnung BGBl. II Nr. 130/2007 und § 9 Abs. 4 in der Fassung der Verordnung BGBl. II Nr. 333/2007 noch bis zum Ablauf des 30. September 2008 angewendet werden können.**

**(1e) § 9 Abs. 3 in der Fassung der Verordnung BGBl. II Nr. 316/2008 tritt mit 1. November 2008 in Kraft.**

**(1f) In der Fassung der Verordnung BGBl. II Nr. 9/2009 treten in Kraft:**

- **1. § 1 Abs. 2, § 5 Abs. 1, § 8a und § 10 mit 1. Februar 2009,**
- **2. § 9 Abs. 2 mit 1. März 2009.**

**Für Eingaben in Grundbuchverfahren liegen die technischen Möglichkeiten ab 1. November 2009 vor. Liegen die konkreten technischen Möglichkeiten dafür im Einzelfall jedoch nicht vor, so ist dies vom einbringenden Rechtsanwalt oder Notar in der nicht im elektronischen Rechtsverkehr übermittelten Eingabe glaubhaft zu machen.**

**(1g) § 1 Abs. 1 letzter Satz und Abs. 1a, § 5 Abs. 1 letzter Satz, § 8a Abs. 1a, § 10 und § 11 Abs. 1f jeweils in der Fassung der Verordnung BGBl. II Nr. 343/2009 treten mit 1. November 2009 in Kraft.**

**(2) Der § 5 der Verordnung des Bundesministers für Justiz vom 4. Dezember 1989 über die Abbuchung und Einziehung der Gerichtsgebühren (Abbuchungs- und Einziehungs-Verordnung - AEV), BGBl. Nr. 599/1989, wird dahingehend geändert, dass der Klammerausdruck im ersten Satz "(§ 7 ERV 1995, BGBl. Nr. 559/1995)" zu lauten hat: "(§ 7 ERV 2005, BGBl. II Nr. 481/2005)". Diese Änderung tritt mit dem 1. Jänner 2006 in Kraft.**

**(3) Der § 1 der Verordnung des Bundesministers für Justiz vom 23. Dezember 2002 über Formerfordernisse in mit Hilfe von automationsunterstützter Datenverarbeitung durchgeführten gerichtlichen Verfahren sowie Erstellung von Erledigungen in gekürzter Form (ADV-Form Verordnung 2002 – AFV 2002), BGBl. II Nr. 510/2002, wird dahingehend geändert, dass der Klammerausdruck im Abs. 3 "(§ 7 ERV 1995, BGBl. Nr. 559/1995)" zu lauten hat: "(§ 7 ERV 2005, BGBl. II Nr. 481/2005)". Diese Änderung tritt mit dem 1. Jänner 2006 in Kraft.**

**(4) Der § 5 der Verordnung des Bundesministers für Justiz vom 20. September 1996 über die elektronische Einsicht in Geschäftsbehelfe des Exekutionsverfahrens, BGBl. Nr. 498/1996, wird dahingehend geändert, dass der Klammerausdruck "(§ 7 ERV 1995)" zu lauten hat: "(§ 7 ERV 2005, BGBl. II Nr. 481/2005)". Diese Änderung tritt mit dem 1. Jänner 2006 in Kraft.**